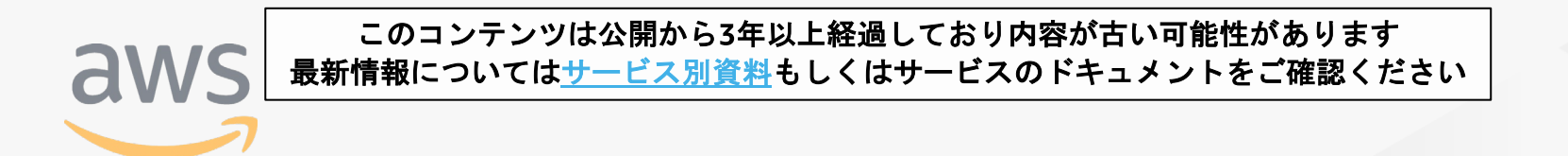

# **AWS Step Functions** サービスカットシリーズ **[AWS Black Belt Online Seminar]** Archived

Solutions Architect 今村 優太

AWS 公式 Webinar https://amzn.to/JPWebina

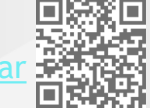

過去資料 https://amzn.to/JPArchiv

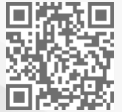

© 2019, Amazon Web Services, Inc. or its Affiliates. All rights reserved.

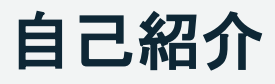

#### ❏ 名前 今村 優太

❏ 所属

アマゾン ウェブ サービス ジャパン 株式会社 技術統括本部 ソリューション アーキテクト

❏ 好きなAWSのサービス

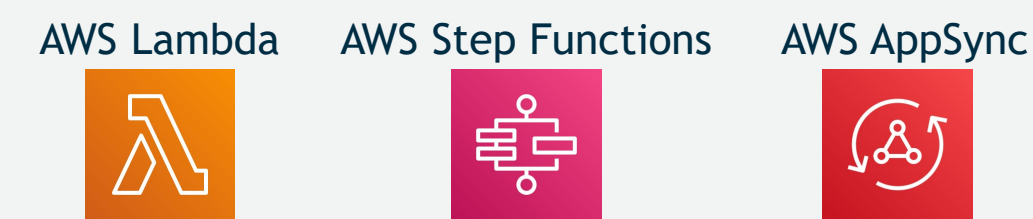

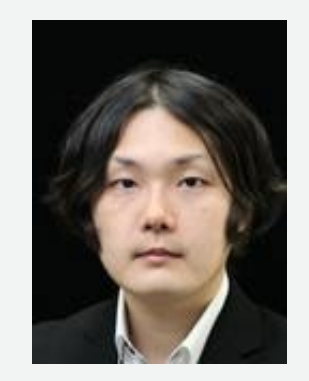

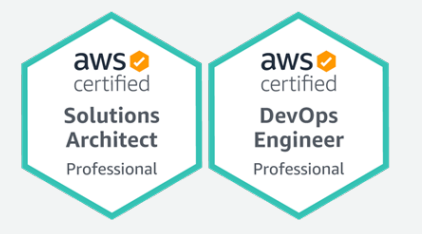

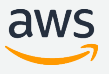

#### **AWS Black Belt Online Seminar** とは

「サービス別」「ソリューション別」「業種別」のそれぞれのテーマに分かれて、アマゾ ン ウェブ サービス ジャパン株式会社が主催するオンラインセミナーシリーズです。

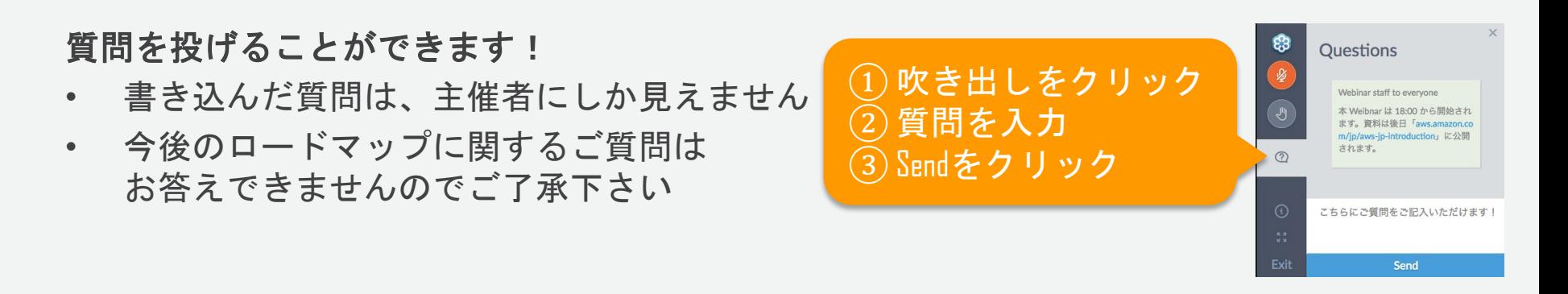

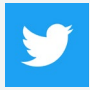

Twitter ハッシュタグは以下をご利用ください #awsblackbelt

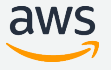

### 内容についての注意点

- 本資料では2019年5月22日時点のサービス内容および価格についてご説明しています。最新の情 報はAWS公式ウェブサイト(http://aws.amazon.com)にてご確認ください。
- 資料作成には十分注意しておりますが、資料内の価格とAWS公式ウェブサイト記載の価格に相 違があった場合、AWS公式ウェブサイトの価格を優先とさせていただきます。
- 価格は税抜表記となっています。日本居住者のお客様が東京リージョンを使用する場合、別途消 費税をご請求させていただきます。
- AWS does not offer binding price quotes. AWS pricing is publicly available and is subject to change in accordance with the AWS Customer Agreement available at http://aws.amazon.com/agreement/. Any pricing information included in this document is provided only as an estimate of usage charges for AWS services based on certain information that you have provided. Monthly charges will be based on your actual use of AWS services, and may vary from the estimates provided.

#### 本日のアジェンダ

**□ Step Functions 概要** 

#### ステートマシン

データの入出力

**■State の記述** 

□実行状況の確認

#### □補足や料金詳細など

#### 本日のアジェンダ

#### **□ Step Functions 概要**

# ロステートマシン

### ロデータの入出力

#### **□** State の記述

### □実行状況の確認

#### 口補足や料金詳細など

#### **The Twelve-Factor App:** モダンなアプリ開発のベストプラクティス

**(**抜粋**)** Twelve-Factor のプロセスはステートレスかつ[シェアードナッシング](http://en.wikipedia.org/wiki/Shared_nothing_architecture) である。 永続化する必要のあるすべてのデータは、ステートフルな[バックエンドサービス](https://12factor.net/ja/backing-services) (典型的にはデータベース)に格納しなければならない。

#### THE TWELVE-FACTOR APP

#### VI. プロセス

アプリケーションを1つもしくは複数のステートレスなプロセスとして実行する

アプリケーションは、実行環境の中で1つもしくは複数の プロセスとして実行される。

最も単純な場合では、コードは単体のスクリプトであり、実行環境は言語ランタイムがインストールされた開発者のローカ ルノートPCであり、プロセスはコマンドラインから実行される (例: python my script.py)。対極にあるのは、複 数の実行プロセスとしてインスタンス化される多くのプロセスタイプを使う洗練されたアプリケーションの本番デプロイで ある。

Twelve-Factorのプロセスはステートレスかつシェアードナッシングである。永続化する必要のあるすべてのデータは、ス テートフルなバックエンドサービス(典型的にはデータベース)に格納しなければならない。

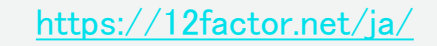

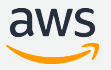

#### 現代のアプリケーション **:** 複数のプロセスが密接に関連

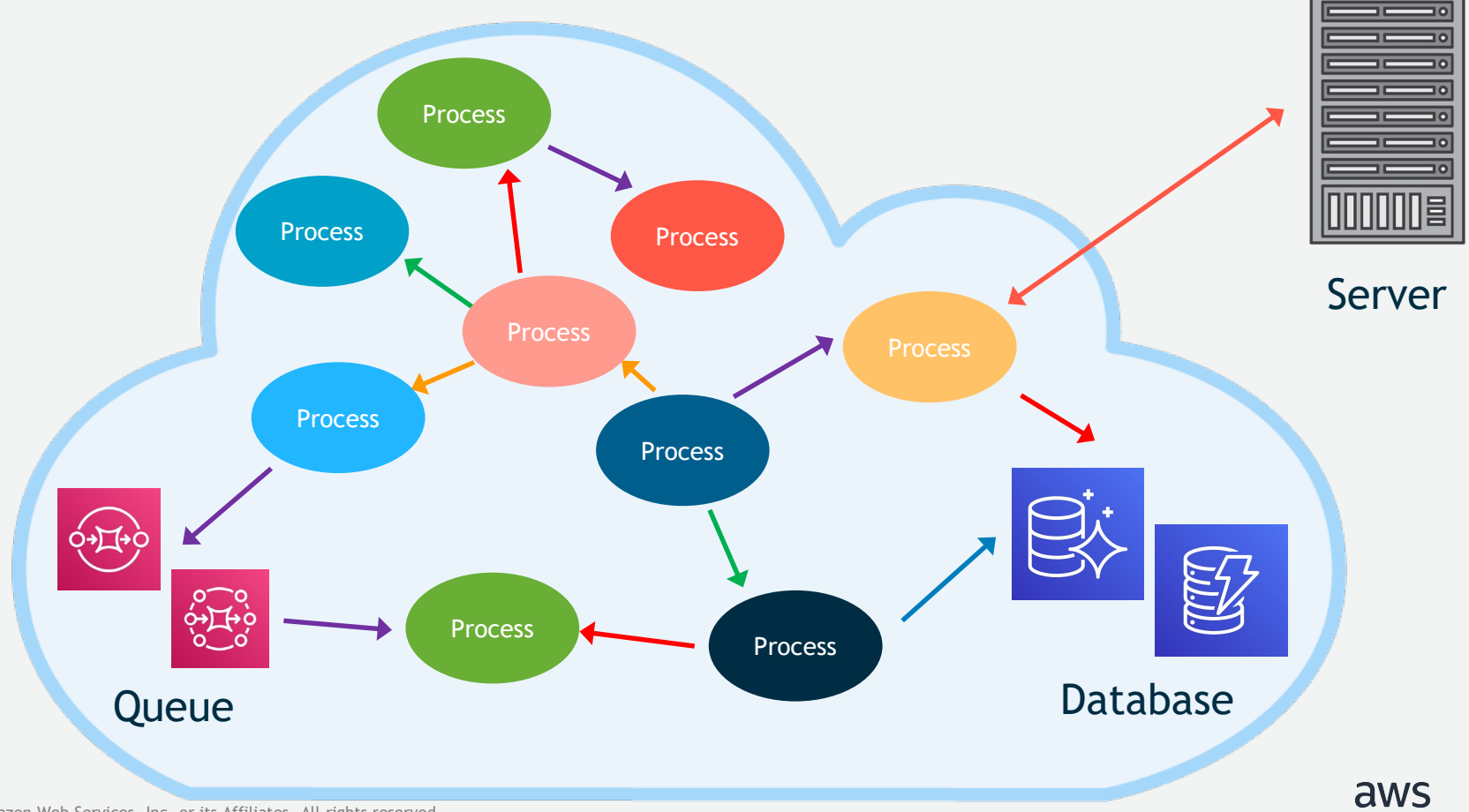

現代のアプリケーションを構成するには**…**

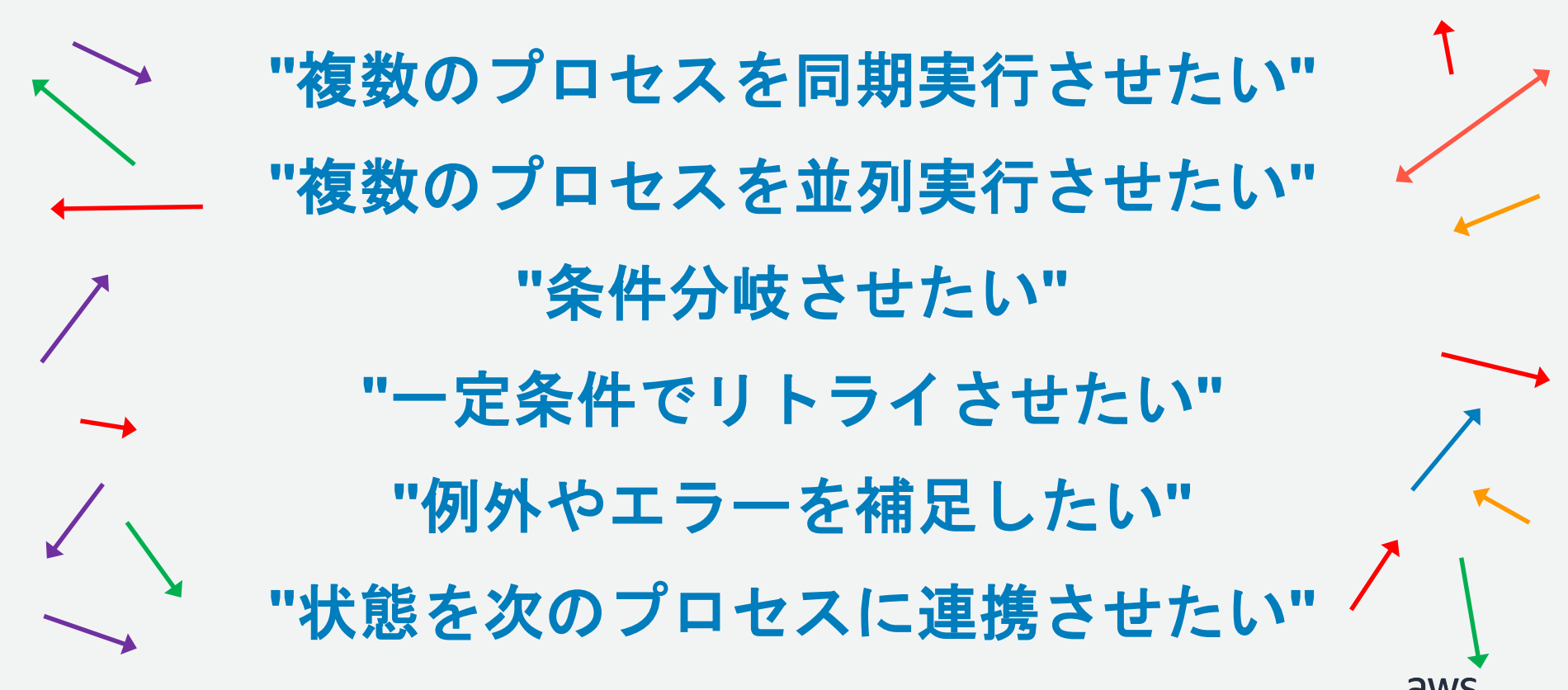

#### **AWS Step Functions**

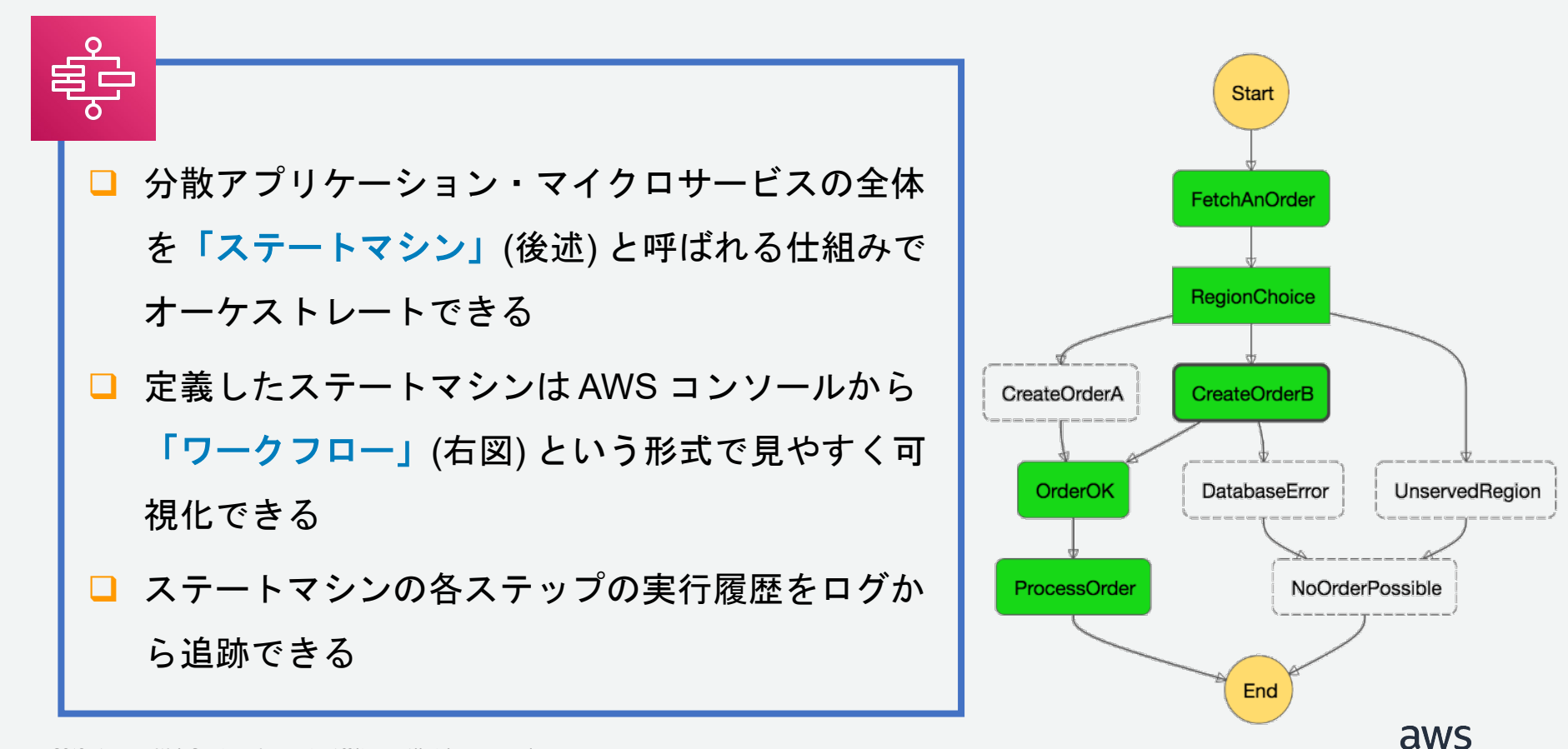

本日のアジェンダ

#### **□ Step Functions 概要**

#### ステートマシン

### ロデータの入出力

#### **□** State の記述

### 口実行状況の確認

#### 口補足や料金詳細など

日常のステートマシンの例 **:** 自動販売機

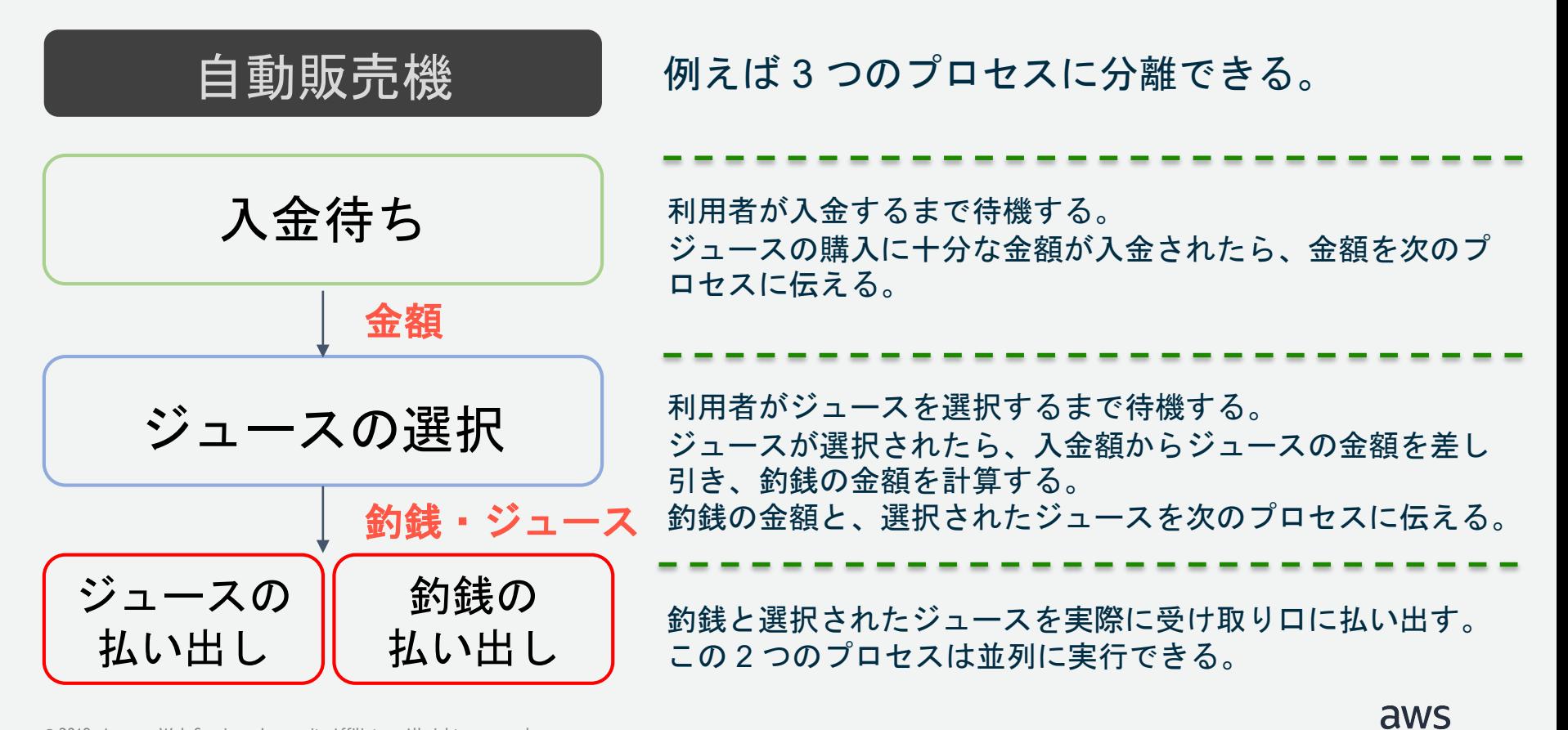

© 2019, Amazon Web Services, Inc. or its Affiliates. All rights reserved.

#### 同時実行可能

#### Step Functions で作成したステートマシンは、複数種類を同時に実行が可能。

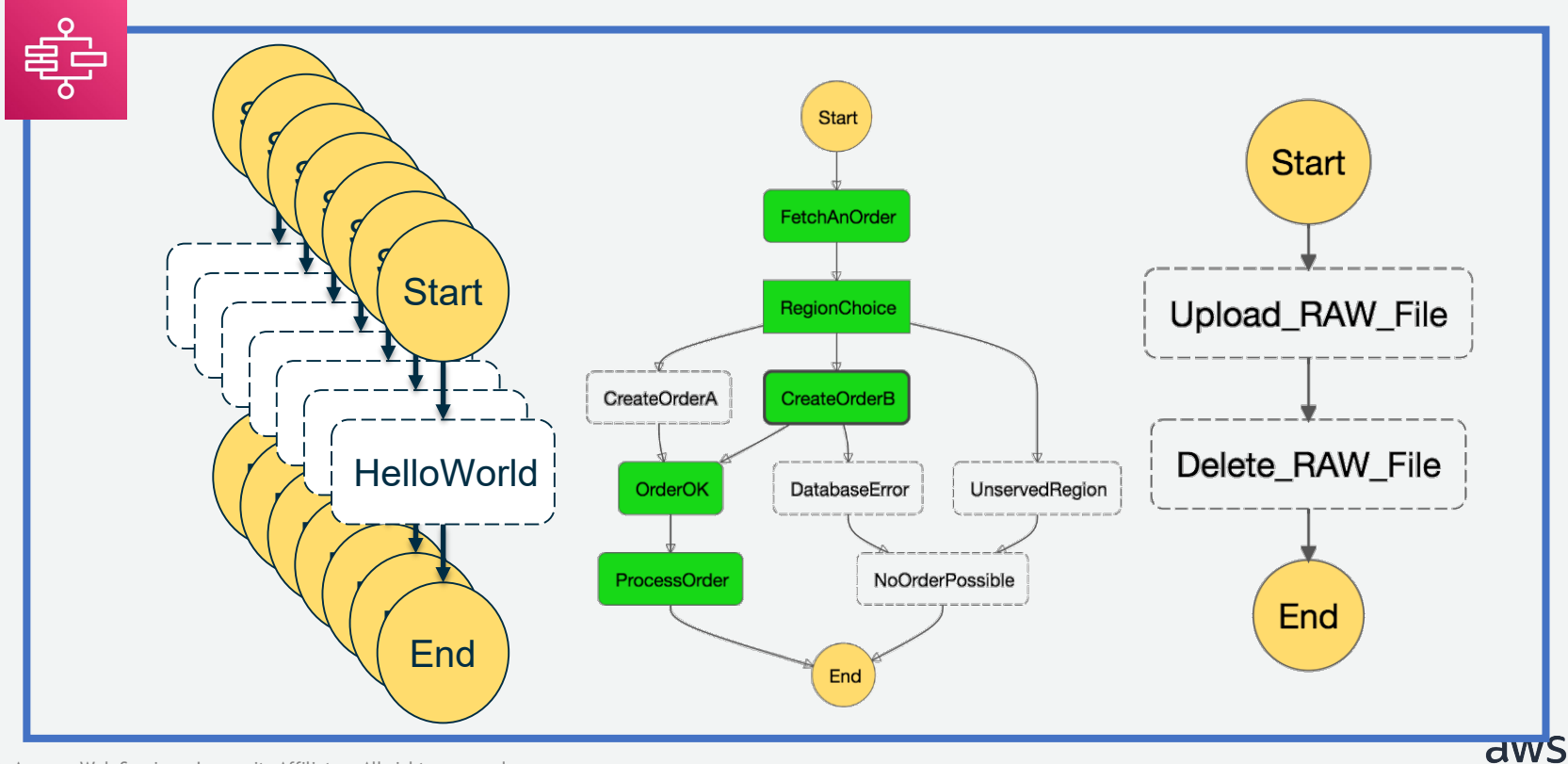

#### ステートマシンの作成

#### **ASL (Amazon States Language)** と呼ばれる JSON 形式の言語でワークフロー

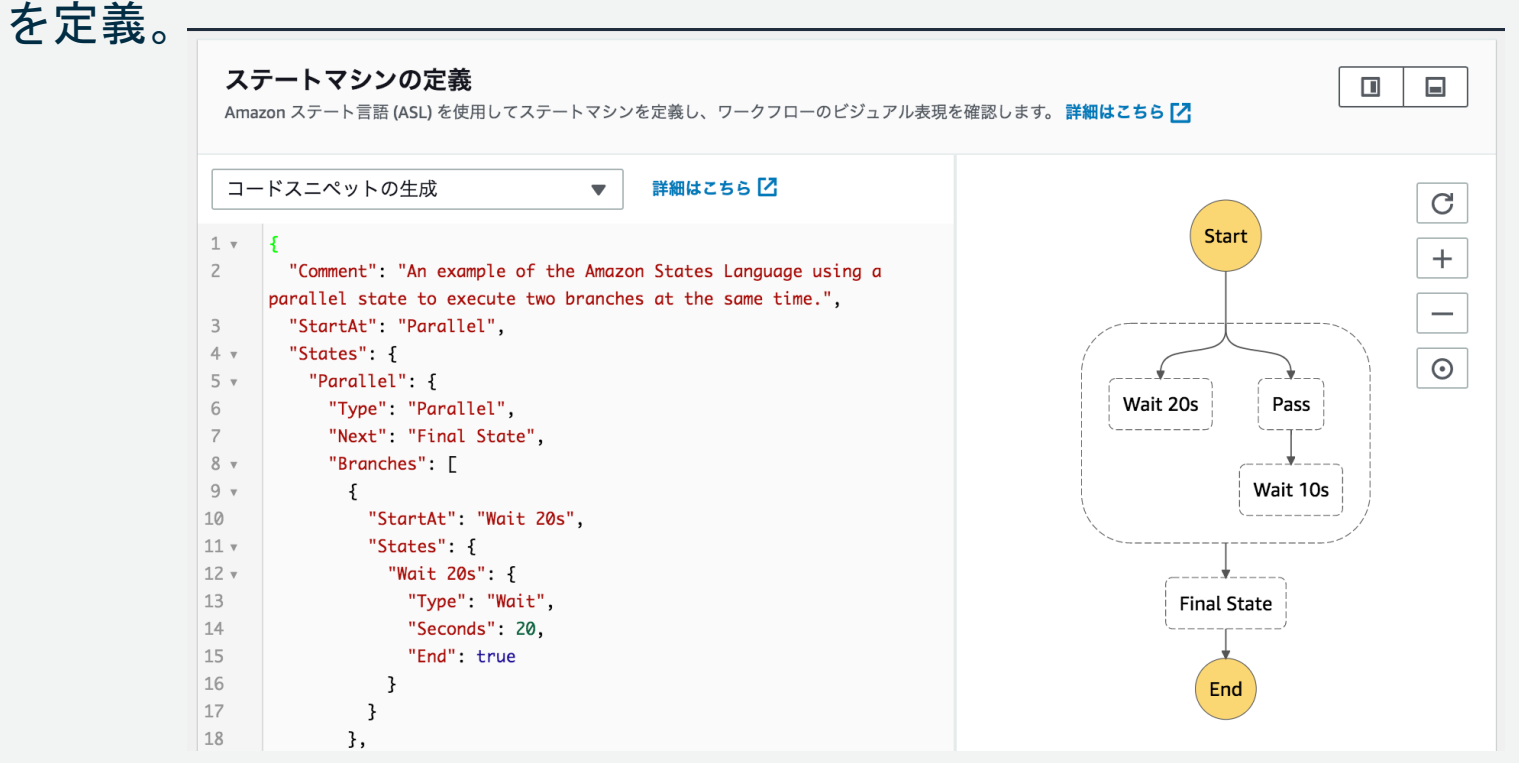

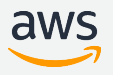

**ASL** のチェックツール

awslabs/statelint <https://github.com/awslabs/statelint>

- Ruby ベースの ASL 記述チェックツール
- 'gem install statelint' でインストール
- 'statelint <ASL のファイル名>' で検証。不正であればエラーを表示。

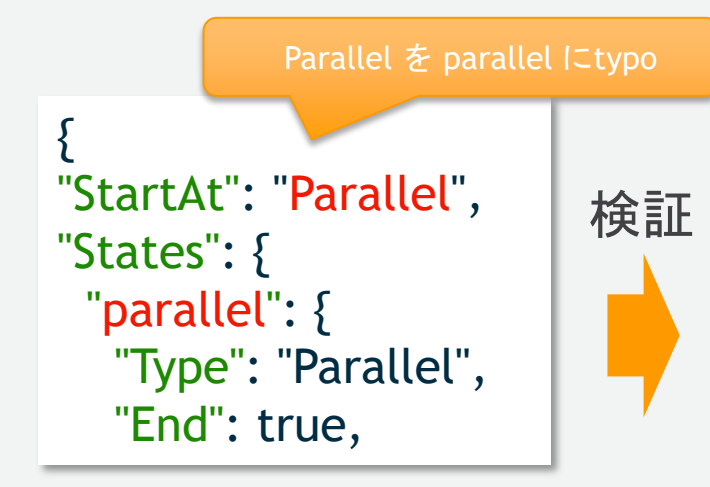

2 errors: StartAt value Parallel not found in States field at State Machine

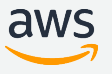

### **Step Functions** におけるステートマシンの例

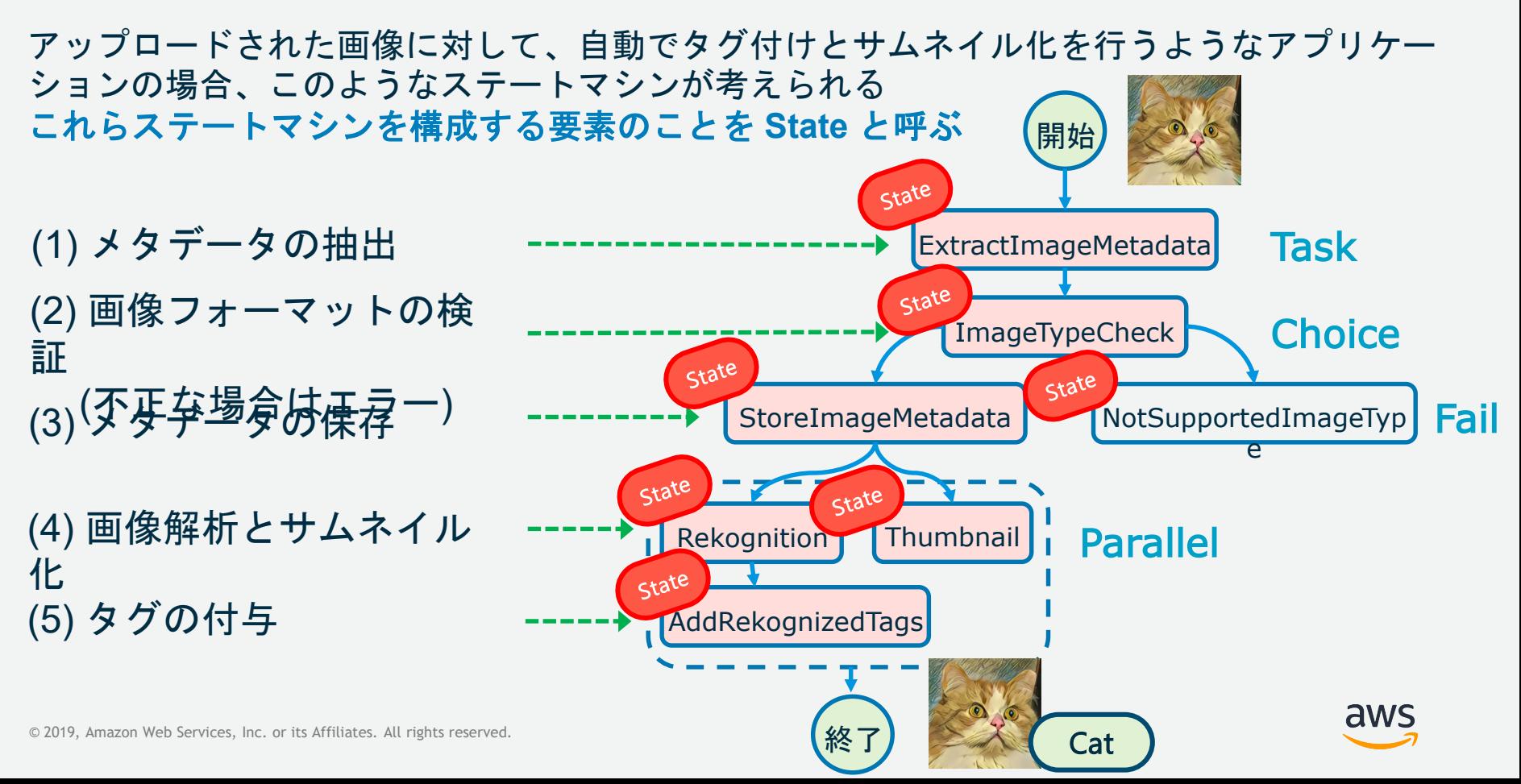

#### ステートマシンの実行方法 **(**呼び出し元**)**

#### ステートマシンを呼び出す方法として下記が利用可能

- Amazon CloudWatch Events : S3 へのファイル保存や EC2 の起動といっ たイベントを契機に実行
- Amazon API Gateway : ある API が呼ばれた際のバックエンドとして実行
- マネジメント コンソール : コンソールから手動で実行
- AWS CLI : コマンドラインから実行
- 各種 SDK : Lambda や EC2 に実装したアプリケーションから実行

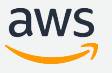

#### ステートマシンから呼び出し可能な **AWS** のサービス

- AWS Lambda : Lambda 関数の実行
- Amazon DynamoDB : 既存のアイテムの取得、新規アイテムの登録
- AWS Batch : ジョブの起動、ジョブ完了の待機
- Amazon Elastic Container Service : ECS/Fargate タスクの実行
- Amazon Simple Notification Service : SNS トピックへのメッセージ送信
- Amazon Simple Queue Service : SQS キューへのメッセージ送信
- AWS Glue : Glue ジョブの実行
- Amazon SageMaker : トレーニングジョブ、トランスフォームジョブの起動

#### これらに加えて、**Activity** (後述) と呼ばれる、自身で定義したサービスを紐付けることも可 能

#### **Activity**

サーバーやコンテナ等に実装したアプリケーションからポーリングすることで、 独自定義の処理を実行する仕組み

(1) 独自に実装したアプリケーションから Step Functions を定期ポーリングする

(2) ステートマシンを実行する

(3) Activity の State に達するとポーリング に対して応答が返却される

(4) アプリケーションで処理を実行し、 結果をステートマシンに通知する

(加えてデッドロック回避のため、アプリケーションから ハートビートを送り、死活監視を行うことが可能)

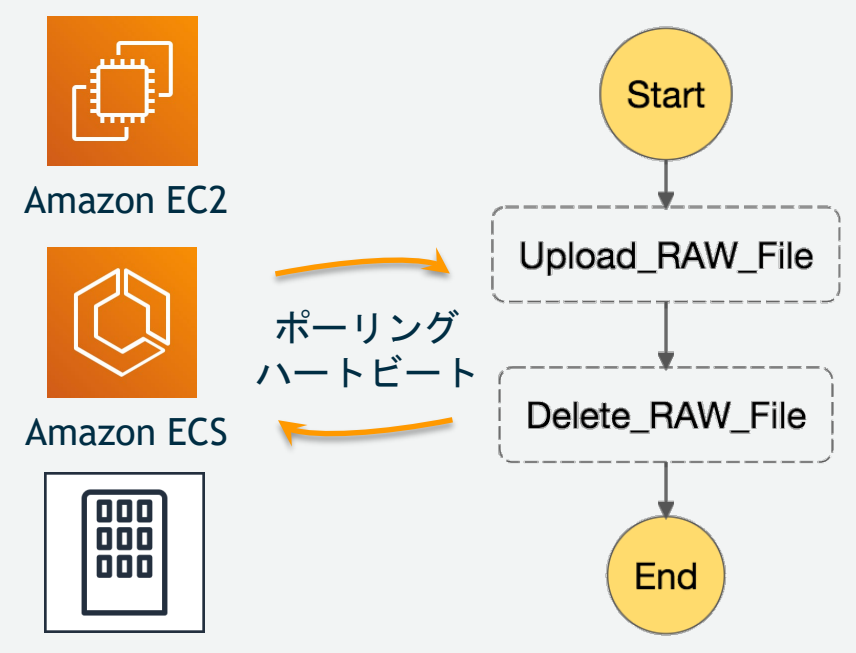

Traditional server

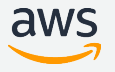

本日のアジェンダ

#### **□ Step Functions 概要**

#### ロステートマシン

### データの入出力

#### **□** State の記述

### 口実行状況の確認

#### 口補足や料金詳細など

### データの入力 **(InputPath)**

渡された入力のうち、何を State 内で使用するかを指定

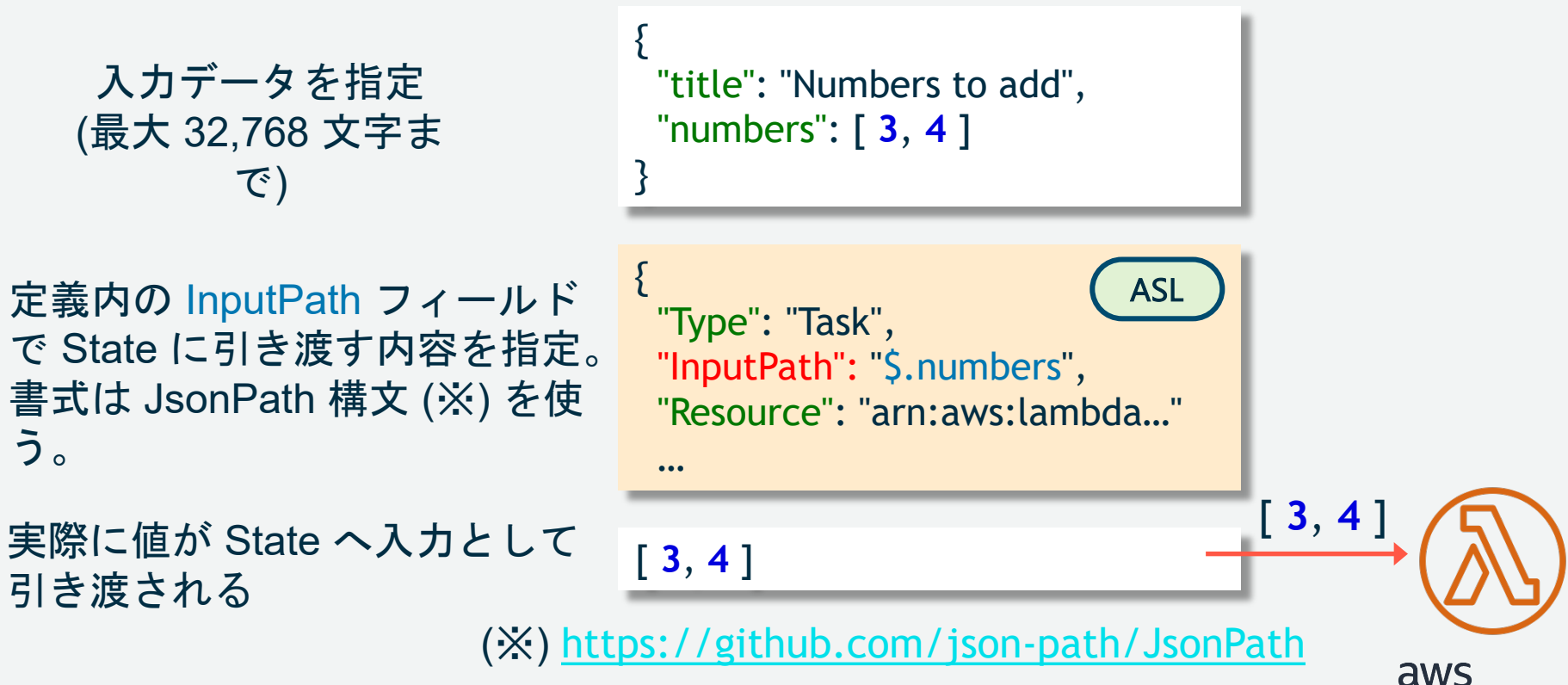

#### データの入力 **(Parameters)**

渡された入力から、「キーと値」のペアを生成して State に渡す

入力データを指定 (最大 32,768 文字ま で)

定義内の Parameters フィール ドで State に引き渡す内容を指 定。 InputPath と異なり JSON が構 成できる。 キーと値の JSON 形式で State

へ引き渡される

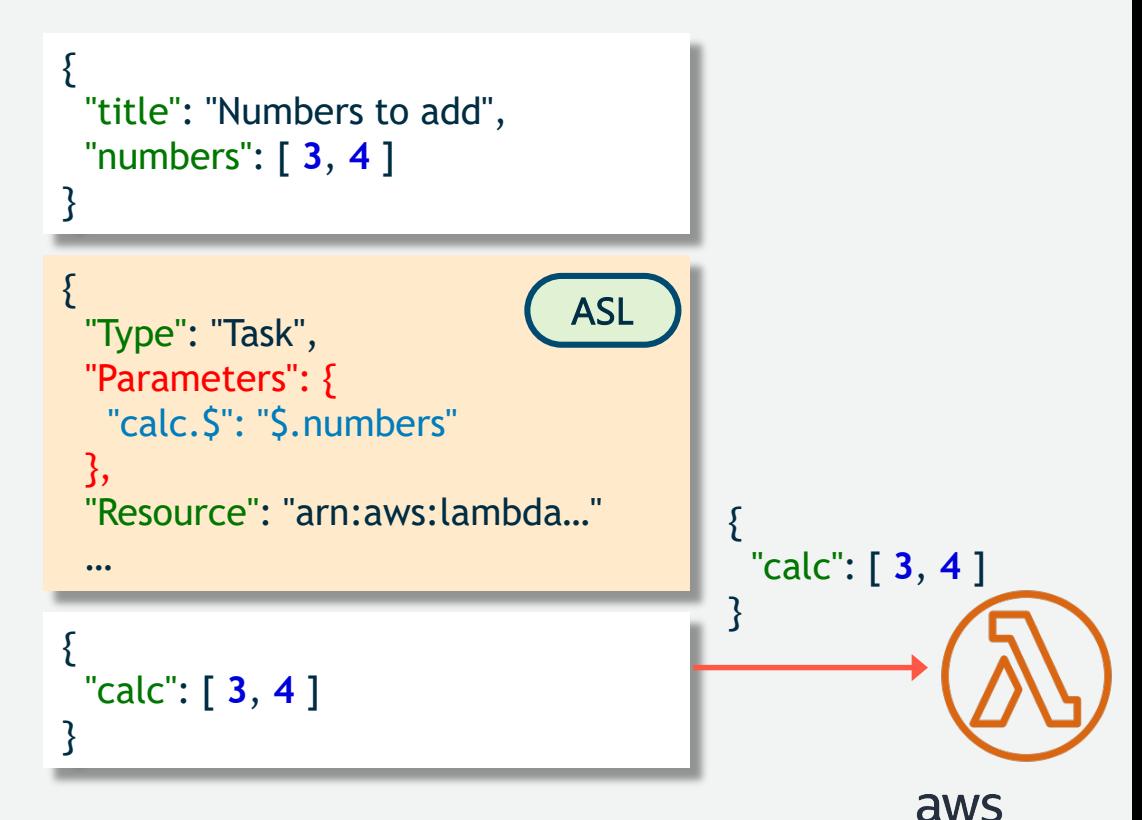

#### 処理結果の受け取り **(ResultPath)**

State の実行結果をどのようなフィールド名で受け取るか指定

データを入力

定義内の ResultPath フィール ドで結果を受け取るフィールド 名を指定

State の出力に、入力データと、 State の実行結果が含められる

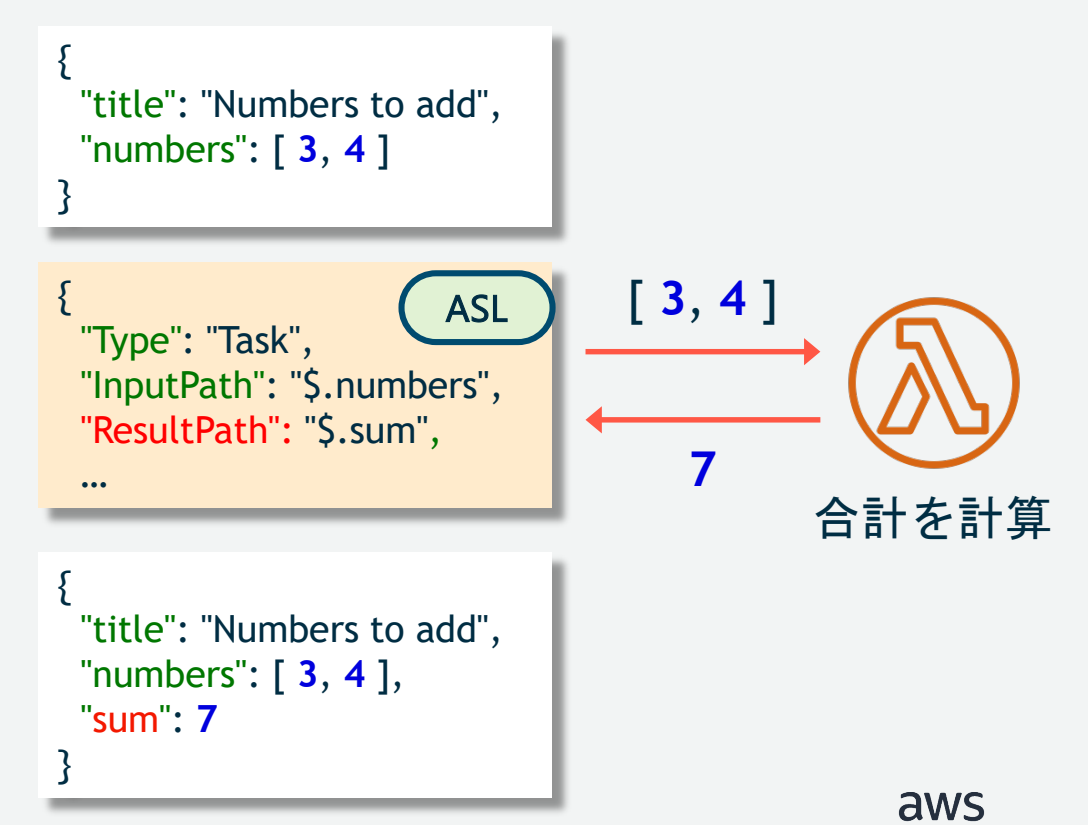

### データの出力 **(OutputPath)**

次の State に対して引き渡す (出力する) データを指定

定義内の OutputPath フィール ドで次の State に引き渡す内容 を指定。 次の State に対して指定した 値が引き渡される (最大 32,768 文字まで) { "title": "Numbers to add", "numbers": [ **3**, **4** ] } {<br>} "Type": "Task", "InputPath": "\$.numbers", "ResultPath": "\$.sum", "OutputPath": "\$['title', 'sum']" { "title": "Numbers to add", "sum": **7** } 合計を計算 [ **3**, **4** ] **7** データを入力 ASL

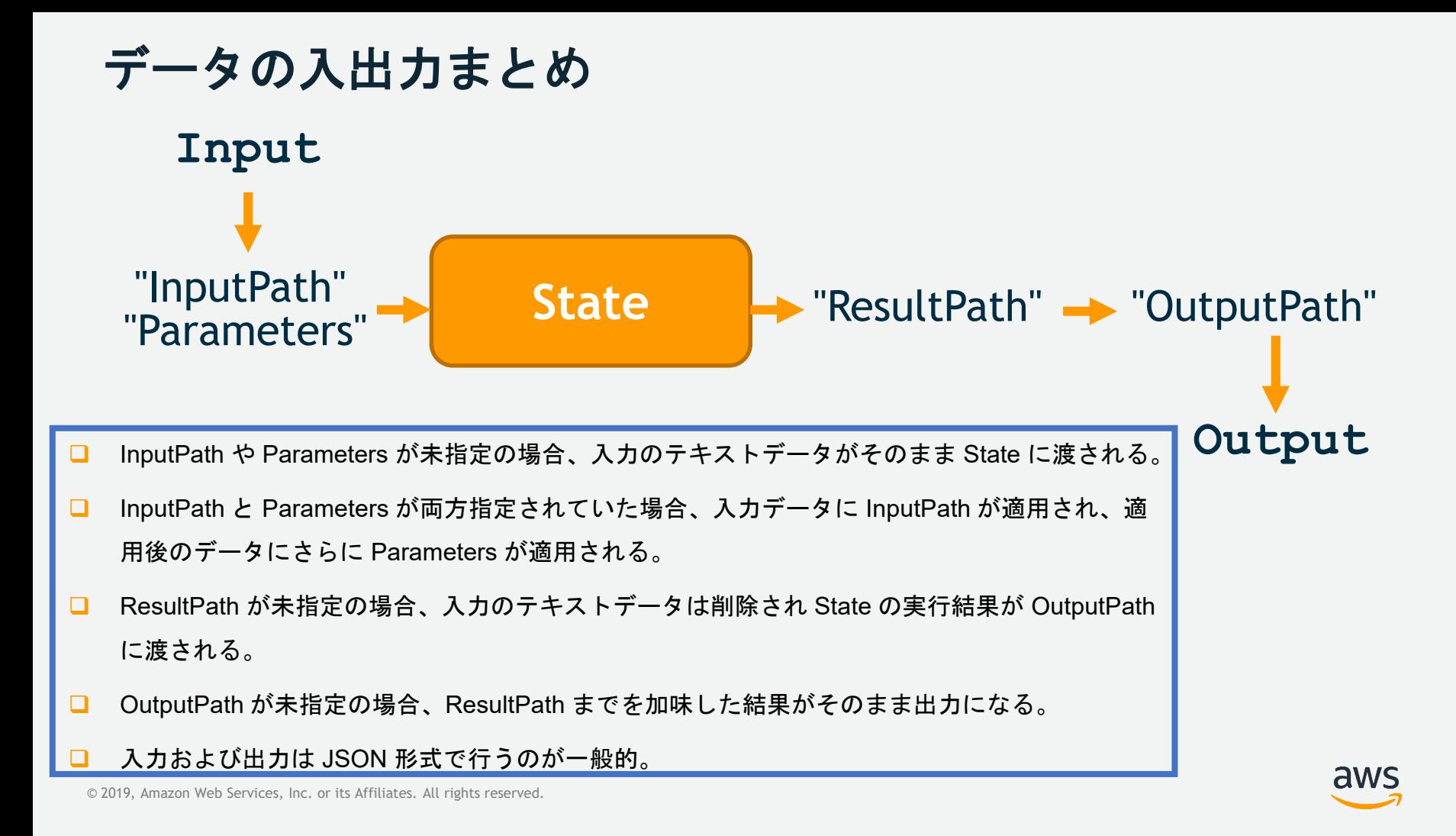

本日のアジェンダ

#### **□ Step Functions 概要**

#### ロステートマシン

### ロデータの入出力

#### **■State の記述**

### □実行状況の確認

#### 口補足や料金詳細など

ステートマシン全体の設定

```
{
  "Comment": "A Hello World example of the 
Amazon States Language using a Pass state",
  "StartAt": "HelloWorld",
  "TimeoutSeconds": 600,
  "Version": "1.0",
  "States": {
    "HelloWorld": {
      "Type": "Pass",
      "Result": "Hello World!",
      "End": true
    }
  }
}
```
[https://docs.aws.amazon.com/ja\\_jp/step](https://docs.aws.amazon.com/ja_jp/step-functions/latest/dg/amazon-states-language-state-machine-structure.html)functions/latest/dg/amazon-stateslanguage-state-machine-structure.html

ステートマシンは ASL で定義するが、下記のような フィールドを指定することができる。

- Comment : テキストで任意のコメントを入力できる。
- StartAt : 一番最初に実行する State を指定する。
- TimeoutSeconds : 秒数を指定する。ステートマシン全体 の実行時間がこの秒数を超過するとタイムアウトエラー になり実行が終了する。

Version : ASL のバージョンを指定。既定では 1.0。

 States : ステートマシンを構成する State を指定する。複 数含めることが可能。

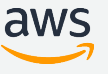

### **7** 種類の **State Type**

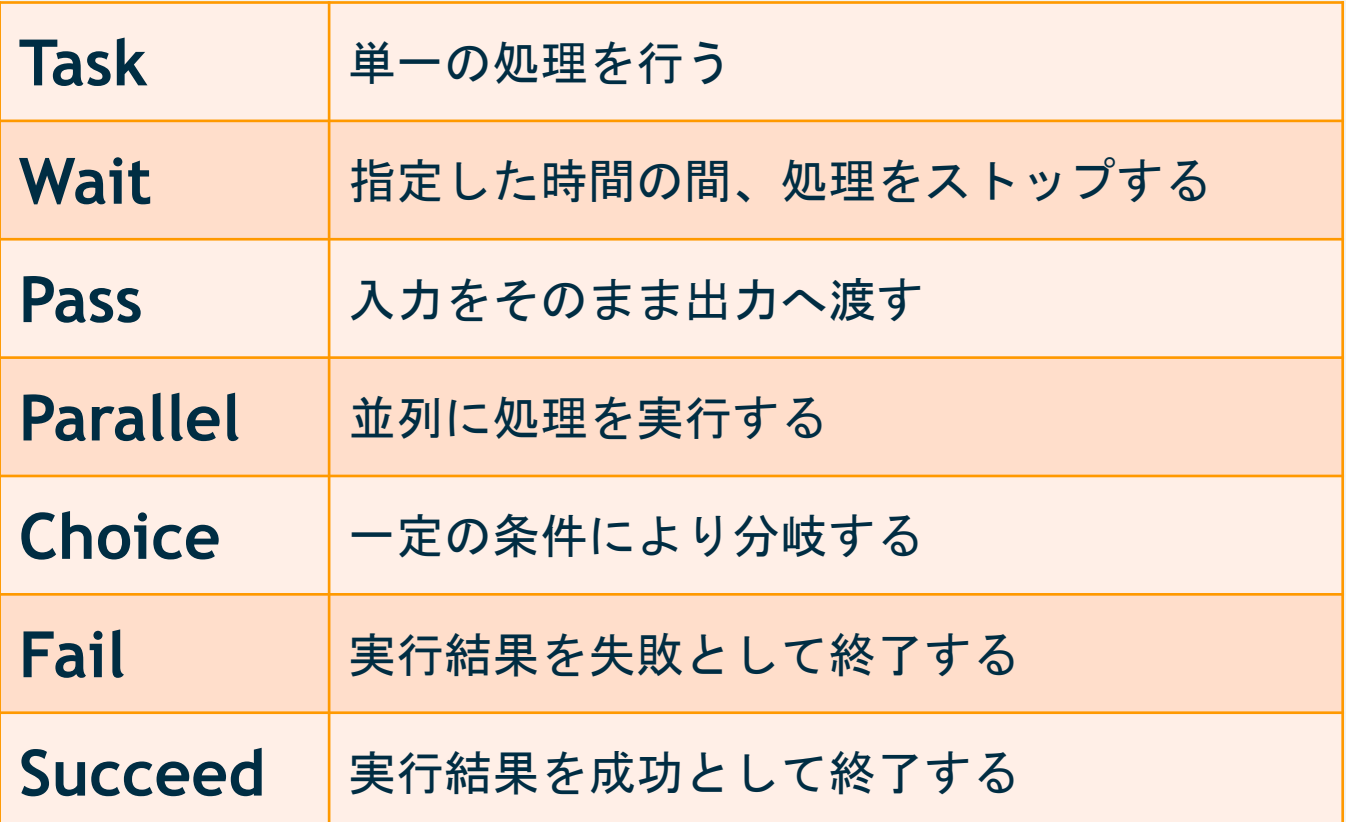

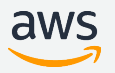

#### **State Type : Task**

```
{
 "StartAt": "Put Message",
 "TimeoutSeconds": 3600,
 "States": {
   "Put Message": {
     "Type": "Task",
      "Resource": "arn:aws:states:::dynamodb:putItem",
      "Parameters": {
       "TableName": "StepFunctionsSample",
       "Item": {
          "MessageId": {
            "S" "this is a test message"
          }
        }
      },
      "End": true
    }
  }
}
```
https://docs.aws.amazon.com/ja\_jp/step[functions/latest/dg/amazon-states-language](https://docs.aws.amazon.com/ja_jp/step-functions/latest/dg/amazon-states-language-task-state.html)task-state.html

最も基本的な State Type。ステートマシンによって実行され る単一の作業単位を表す。Lambda や DynamoDB といった リソースに対して処理の実行を指示する。 下記のフィールドが存在。

- Resource : Lambda や DynamoDB といったサービスに対して実行 する処理を ARN 形式で指定
- Parameters : Resource で指定したリソースに渡すパラメータを指 定。Lambda や DynamoDB、SNS などサービスにより内容は異な る。
- TimeoutSeconds : 秒数を指定し、実行時間がこの秒数を超えると タイムアウトエラーになる。
- HeartbeatSeconds : 秒数を指定し、Activity にのみ適用される。 Activity が Step Functions の SendTaskHeartbeat API を、ここで指 定した秒数以内に定期実行しないと、タイムアウトエラーになる。

aws

- ResultPath : State の出力をどのような名称で受け取るか指定。
- Retry : エラーのハンドリングに使用 (後述)
- Catch : エラーのハンドリングに使用 (後述)

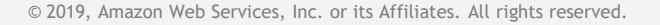

#### **State Type : Wait**

```
{
  "StartAt": "Wait State",
  "States": {
    "Wait State": {
      "Type": "Wait",
      "Seconds": 20,
      "Next": "Next State"
   },
    "Next State": {
      "Type": "Task",
      "Resource": "arn:aws:states:::dynamodb:putItem",
      "Parameters": {
        "TableName": "StepFunctionsSample",
        "Item": {
          "MessageId": {
            "S": "this is a test message"
          }
        }
      },
      "End": true
    }
  }
}
```
https://docs.aws.amazon.com/ja\_jp/step[functions/latest/dg/amazon-states-language-wait](https://docs.aws.amazon.com/ja_jp/step-functions/latest/dg/amazon-states-language-wait-state.html)state.html

指定された時間だけ待機して、次の State に 状態遷移させる場合に利用する State Type。 次のうちいずれかを指定する。 Seconds : 待機する時間を秒単位で指定

- Timestamp : ISO8601 形式で、いつまで待機す るかを指定 (例 : 2019-08-18T17:33:00Z)
- SecondsPath : State への入力データのうち、待 機する時間 (秒単位) を JsonPath 構文で指定
- **□ TimestampPath : State への入力データのうち、** 
	- いつまで待機するか、時間を JsonPath 構文で 指定

aws

#### **State Type : Pass**

```
{
 "StartAt": "Show Axis",
  "States": {
    "Show Axis": {
      "Type": "Pass",
      "Result": {
        "x-axis" : 10,"y-axis": 20
      },
      "ResultPath": "$.axis",
      "End": true
    }
  }
}
```
[https://docs.aws.amazon.com/ja\\_jp](https://docs.aws.amazon.com/ja_jp/step-functions/latest/dg/amazon-states-language-pass-state.html) /step-functions/latest/dg/amazonstates-language-pass-state.html

何も作業をせずに入力を次の出力に渡す State Type。ステートマシンをデバッグす る際にも利用できる。 次のフィールドを利用できる。

- Result : State の実行結果を指定。
- ResultPath : Result をどのようなパラメータ名 で受け取るか指定。

■ Parameters : 前述のとおり、入力されたデータ

から「キーと値」の JSON を生成。

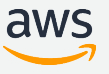

#### **State Type : Parallel**

{

}

```
"Comment": "Parallel Example.",
"StartAt": "LookupCustomerInfo",
"States": {
  "LookupCustomerInfo": {
    "Type": "Parallel",
    "End": true,
    "Branches": [{
      "StartAt": "LookupAddress",
      "States": {
       "LookupAddress": {
          "Type": "Task",
          "Resource": "(..省略..)",
          "End": true
        }
      }
    },
    {
      "StartAt": "LookupPhone",
      "States": {
        "LookupPhone": {
          "Type": "Task",
          "Resource": "(..省略..)",
          "End": true
        }
      }
    }]
  }
}
```
© 2019, Amazon Web Services, Inc. or its Affiliates. All rights reserved.

並列に State を実行するときに使用する State Type。並列 実行される State のうち、いずれかが失敗すると、Parallel の State 全体が失敗扱いになる点に注意。

- Branches : 配列で、並列に実行する State を指定
- ResultPath : Parallel の State の出力をどのようなパラメータで受け 取るか指定。
- Retry : Branches 内の State のエラーのハンドリングに使用 (後述)
- Catch : Branches 内の State のエラーのハンドリングに使用 (後述)

Parallel の State の出力は配列形式で生成される。 たとえば、入力が **[3, 2]** に対して、加算の State と減算の State を 並列に実行した場合、出力は **[5, 1]** といった結果が得られる。

https://docs.aws.amazon.com/ja\_jp/step[functions/latest/dg/amazon-states-language-parallel-](https://docs.aws.amazon.com/ja_jp/step-functions/latest/dg/amazon-states-language-parallel-state.html)

state.html

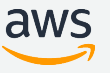

#### **State Type : Choice**

```
{
 "StartAt": "Choice State",
 "States": {
    "Choice State": {
      "Type" : "Choice",
      "Choices": [
        {
          "Variable": "$.choice",
          "NumericEquals": 1,
          "Next" "Succeed State"
        }
      ],
      "Default": "Fail State"
    },
    "Succeed State": {
      "Type" : "Succeed"
    },
   "Fail State": {
      "Type": "Fail",
      "Error": "DefaultStateError",
      "Cause": "No Matches!"
    }
 }
}
```
#### 条件分岐のロジックを記載するときに使用する State Type。

- Default : どの条件にも合致しなかったときに実行する State を指定
- **□ Choices : 配列形式で条件分岐の内容を指定する** 
	- Variable : State への入力のうち指定したフィールドを条件分岐に利用す る
	- Next : 条件に合致したときに遷移する State を指定
	- NumericEquals : Variable に対する比較演算子と、比較する値を指定。

#### その他に<sub>付</sub>以下の比較演算子が利<u>現</u>所能<sub>quals</sub>

•BooleanEquals •Not •NumericEquals •NumericGreaterThan •NumericGreaterThanEquals •NumericLessThan •NumericLessThanEquals •Or •StringGreaterThan •StringGreaterThanEquals •StringLessThan •StringLessThanEquals •TimestampEquals •TimestampGreaterThan •TimestampGreaterThanEquals •TimestampLessThan

•TimestampLessThanEquals

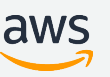

© 2019, Amazon Web Services, Inc. or its Affiliates. All rights reserved. [functions/latest/dg/amazon-states-language-choice-state.html](https://docs.aws.amazon.com/ja_jp/step-functions/latest/dg/amazon-states-language-choice-state.html)

https://docs.aws.amazon.com/ja\_jp/step-

#### **State Type : Succeed**

```
{
 "StartAt" "Choice State",
 "States": {
    "Choice State": {
      "Type" : "Choice",
      "Choices": [
        {
          "Variable": "$.choice",
          "NumericEquals": 1,
          "Next": "Succeed State"
        }
      ],
      "Default": "Fail State"
    },
    "Succeed State": {
      "Type" : "Succeed"
    },
    "Fail State": {
      "Type": "Fail",
      "Error": "DefaultStateError",
      "Cause": "No Matches!"
    }
  }
}
```
ステートマシン実行を正常停止させる State Type。 主に Choice State Type の遷移先に使われる。 特に追加のフィールドはなく、停止させるための State Type であるため、Next や End フィールドは不 要。

https://docs.aws.amazon.com/ja\_jp/step[functions/latest/dg/amazon-states-language-succeed](https://docs.aws.amazon.com/ja_jp/step-functions/latest/dg/amazon-states-language-succeed-state.html)state.html

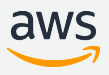

#### **State Type : Fail**

```
{
 "StartAt" "Choice State",
  "States": {
    "Choice State": {
      "Type" : "Choice",
      "Choices": [
        {
          "Variable": "$.choice",
          "NumericEquals": 1,
          "Next" "Succeed State"
        }
      ],
      "Default": "Fail State"
    },
    "Succeed State": {
      "Type" : "Succeed"
    },
    "Fail State": {
      "Type": "Fail",
      "Error": "DefaultStateError",
      "Cause": "No Matches!"
    }
  }
}
```
ステートマシン実行を失敗としてマークさせる State Type。停止させるための State Type であるため、 Next や End フィールドは不要。 次のフィールドを使用できる。

- Error : エラー名を指定。Retry や例外の Catch に使 用できる。
- Cause : エラーの理由を文字列で指定

https://docs.aws.amazon.com/ja\_jp/step[functions/latest/dg/amazon-states-language-fail-state.html](https://docs.aws.amazon.com/ja_jp/step-functions/latest/dg/amazon-states-language-fail-state.html)

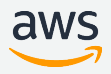

#### **State** の **Retry**

```
{
 "StartAt": "Parallel",
 "States": {
   "Parallel": {
      "Type": "Parallel",
      "End": true,
      "Branches": [
        {
          "StartAt": "FailState",
          "States": {
            "FailState": {
              "Type": "Fail"
            }
          }
        }
      ],
      "Retry":
        {
          "ErrorEquals": ["States.ALL"],
          "IntervalSeconds": 3,
          "BackoffRate": 2.0,
          "MaxAttempts": 4
        }
      ]
    }
  }
}
```
State Type が **Task** もしくは **Parallel** の場合、Retry というフィールドを定義できる。State でエラーが発 生した際に再試行させる際に利用する。

ErrorEquals : リトライの対象とするエラーを指定 (後述)

IntervalSeconds : 最初のリトライまでの秒数。

 BackoffRate : リトライ間隔を増加させる乗数。左記の設定 の場合、1 回目のリトライは **3** 秒後に行われ、再び失敗す る。2 回目のリトライは、**1** 回目のリトライからさらに **3 x 2.0 = 6** 秒後に行われる。3 回目のリトライは、**2** 回目のリ トライから **3 x 2.0 x 2.0 = 12** 秒後、4 回目のリトライは、 3 回目のリトライから **3 x 2.0 x 2.0 x 2.0 = 24** 秒後に行わ れる。

 MaxAttempts : リトライを行う回数。ここで指定した回数リ トライが失敗すると、State の実行が失敗となる。 dWS

### **State** のエラー処理 **(Catch)**

```
{
 "StartAt": "Parallel",
 "States": {
   "Parallel": {
      "Type": "Parallel",
     "End": true,
      "Branches": [
        {
          "StartAt": "FailState",
          "States": {
            "FailState": {
              "Type": "Fail",
              "Error": "An Error Occurred", 
              "Cause": "Unknown"
            }
          }
        }
      ],
      "Catch": [{
        "ErrorEquals": ["States.ALL"],
        "Next": "Fallback",
        "ResultPath": "$.error"
     }]
   },
   "Fallback": {
      "Type": "Pass",
      "End": true
    }
  }
}
```
State Type が **Task** もしくは **Parallel** の場合、Catch というフィールドを定義できる。

- **ErrorEquals : エラーの条件を指定。**
- Next : エラー条件に該当した際に遷移させる State を指定。
- ResultPath : エラーの内容を出力に含める際に指定する。左記 の場合、以下のような出力が得られる。

EWF

```
▼ 出力
 \{"error": \{"Error": "An Error Occurred",
      "Cause": "Unknown"
 ł
```
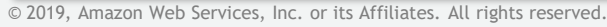

#### **ErrorEquals** によるエラー判定

Retry や Catch フィールドでは、どのようなエラーのときに条件に合致したと みなすか、ErrorEquals フィールドで指定する

```
{
  "StartAt": "Parallel",
  "States": {
    "Parallel": {
      "Type": "Parallel",
      "End": true,
      ..(省略)..
      "Catch": [{
        "ErrorEquals": ["States.ALL"],
        "Next": "Fallback",
        "ResultPath": "$.error"
     }]
    },
    "Fallback": {
      "Type": "Pass",
      "End": true
    }
  }
}
```
- States.ALL : すべてのエラーに合致する
- States.Timeout : State がタイムアウトした際に合致す る
- States.TaskFailed : State 実行に失敗した際に合致する
- States.Permissions : State 実行の権限が無かった際に 合致する

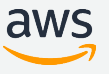

### **ErrorEquals** によるエラー判定 **(**独自実装の例外**)**

#### State から Lambda 関数を実行する場合、関数で実装した例外を条件とすることも可能

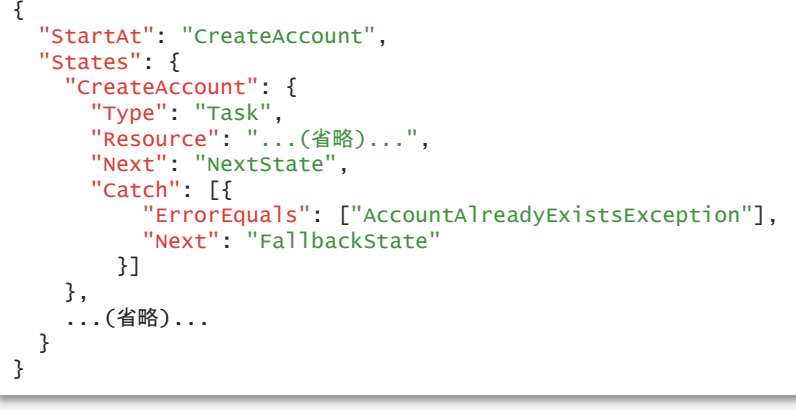

AccountAlreadyExistsException の 例外が発生した場合を捕捉 (Catch)

#### Python class AccountAlreadvExistsException(Exception): pass def create account(event, context): raise AccountAlreadvExistsException('Account is in use!') Java package com.example; public static class AccountAlreadvExistsException extends Exception { public AccountAlreadyExistsException(String message) { super(message); package com.example; import com.amazonaws.services.lambda.runtime.Context: public class Handler { public static void CreateAccount(String name, Context context) throws AccountAlreadvExistsException { throw new AccountAlreadyExistsException ("Account is in use!"):

その他、C# や Node.js など、例外の表現については、言語ご との Lambda 関数の記述方式に従う。

本日のアジェンダ

#### **□ Step Functions 概要**

#### ロステートマシン

### ロデータの入出力

#### **□ State の記述**

#### □実行状況の確認

#### 口補足や料金詳細など

#### 実行の状況の確認と中断

ステートマシンの実行には任意の名称を付与することができる 実行ごとに状況の確認や、途中で中断させることができる

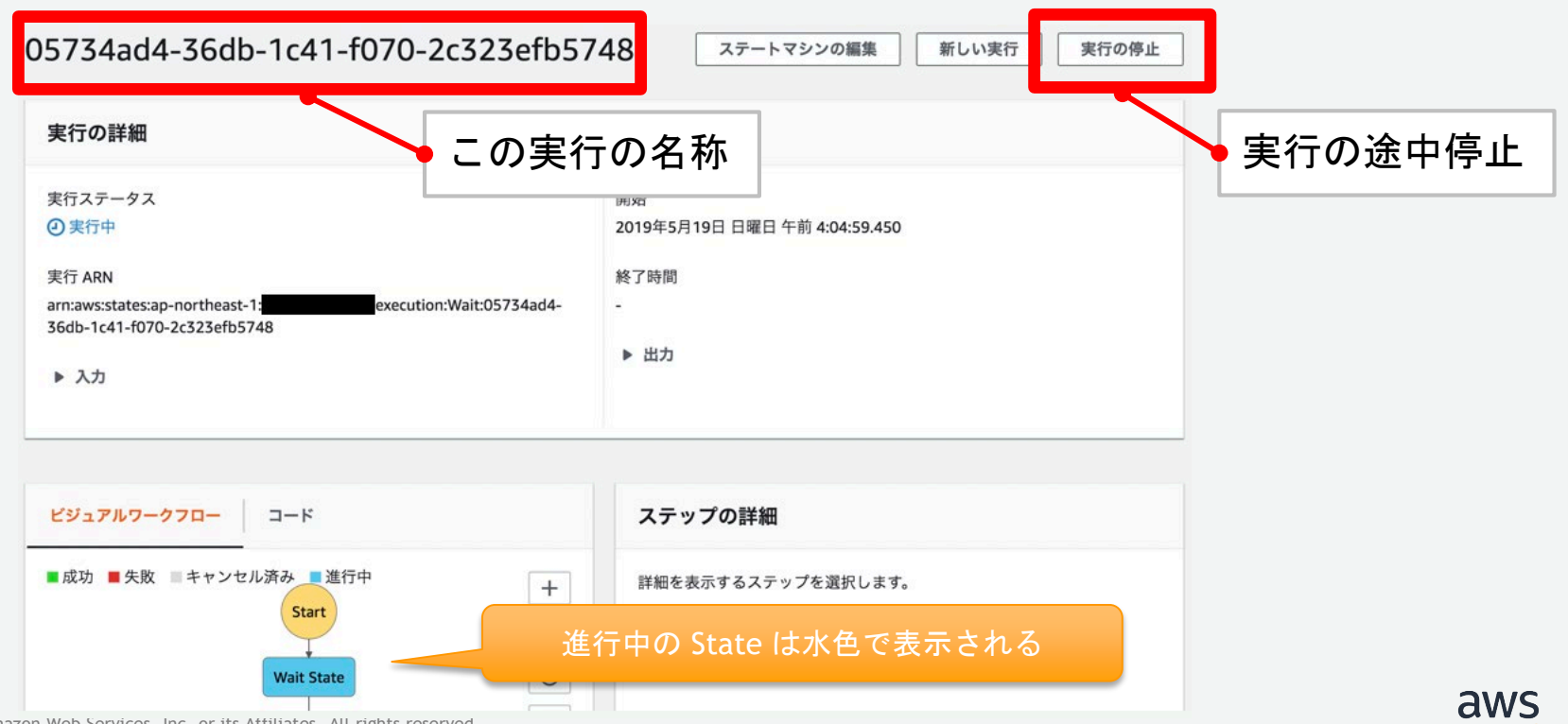

#### ステートマシンの実行結果

#### State ごとにどのような実行結果であったのか、および全体の実行履歴を確認す ることが可能。

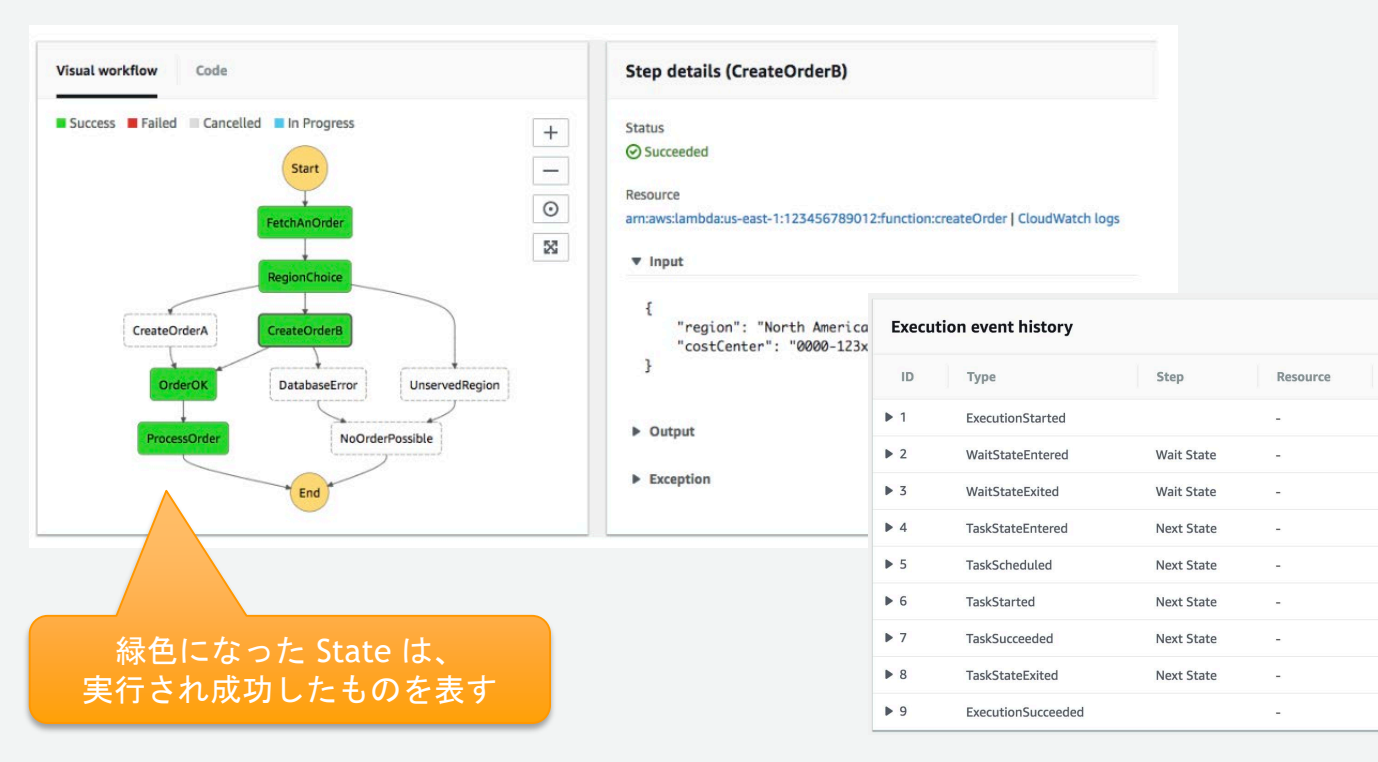

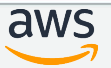

Elapsed Time (ms)

 $\circ$ 

45

50048

50063

50063

50120

50206

50206

50206

Timestamp

May 19, 2019 04:04:59.450 AM

May 19, 2019 04:04:59.495 AM

May 19, 2019 04:05:49.498 AM

May 19, 2019 04:05:49.513 AM

May 19, 2019 04:05:49.513 AM

May 19, 2019 04:05:49.570 AM

May 19, 2019 04:05:49.656 AM

May 19, 2019 04:05:49.656 AM

May 19, 2019 04:05:49.656 AM

#### ステートマシンの実行通知

#### ステートマシンの実行ステータスが変化した際に、CloudWatch Events に対して イベントを発行することができる

ステップ 1: ルールの作成

AWS環境で発生するイベントに基づいてターゲットを呼び出すためのルールを作成します。

#### イベントソース

イベントパターンを構築またはカスタマイズするか、スケジュールを設定してターゲッ トを呼び出します。

 $\bullet$  イベントパターン  $\bullet$   $\circ$  スケジュール  $\bullet$ 

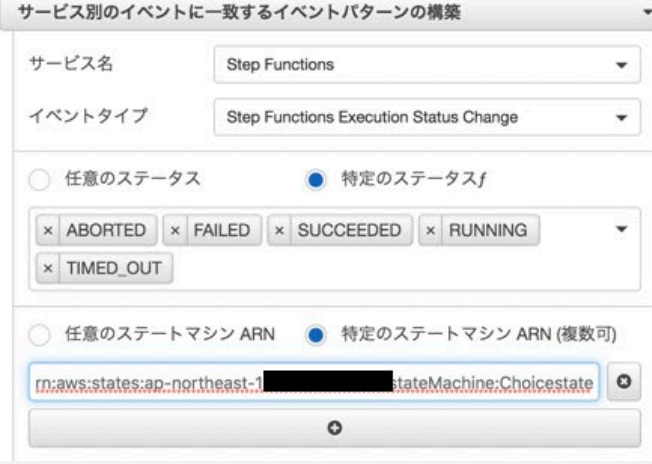

ターゲット

イベントがイベントパターンに一致するか、スケジュールがトリガーされたときに呼び 出すターゲットを選択します。

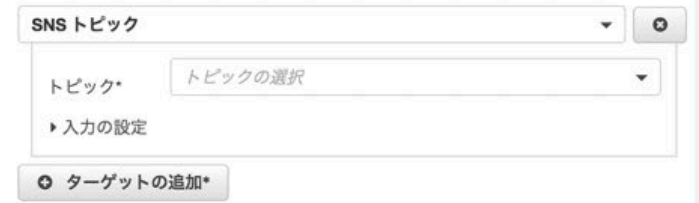

サービス名 : Step Functions イベントタイプ : Step Functions Execution Status Change を選択。 その他に、タイムアウトなど、どのステータスのときにイベントを 発行するか、またどのステートマシンを対象にするかを選択できる。

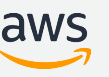

© 2019, Amazon Web Services, Inc. or its Affiliates. All rights reserved.

#### パフォーマンスの監視

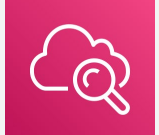

Amazon CloudWatch より以下の 7 種類のメトリクスが監視できる 定義したステートマシンごとに確認することが可能

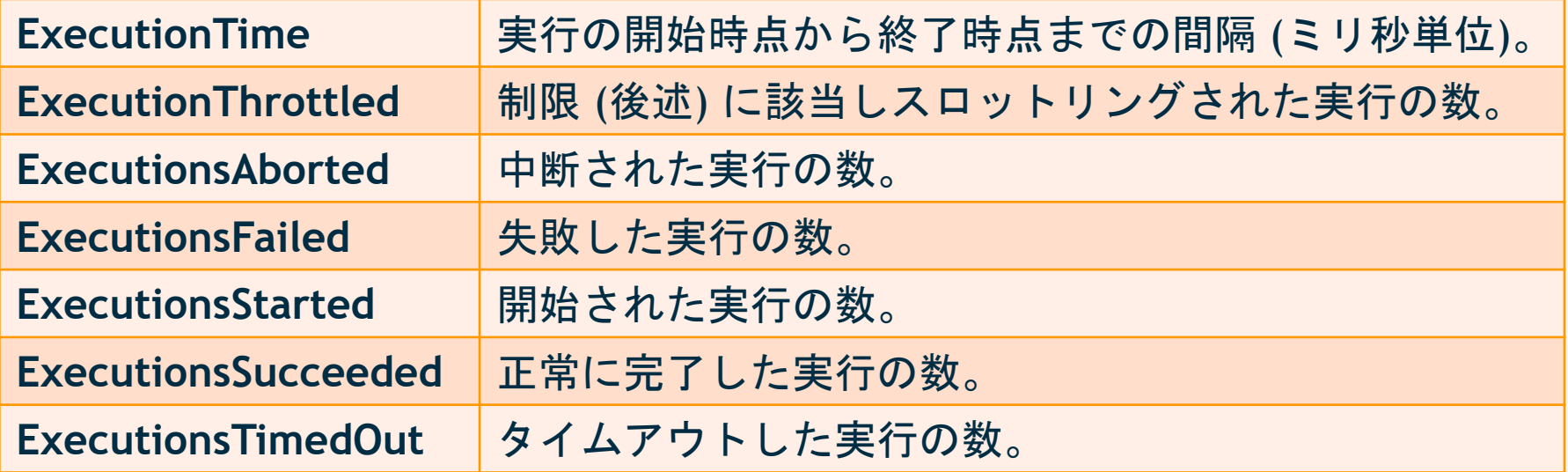

https://docs.aws.amazon.com/ja\_jp/step[functions/latest/dg/procedure-cw-metrics.html](https://docs.aws.amazon.com/ja_jp/step-functions/latest/dg/procedure-cw-metrics.html)

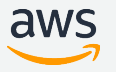

本日のアジェンダ

#### **□ Step Functions 概要**

#### ロステートマシン

### ロデータの入出力

#### **□** State の記述

### 口実行状況の確認

#### □補足や料金詳細など

#### **AWS Step Functions** が利用可能なリージョン

AWS Step Functions は 21 のリージョン全てでご利用可能 (2019/05/22現在、大阪ローカルリージョンを除く)

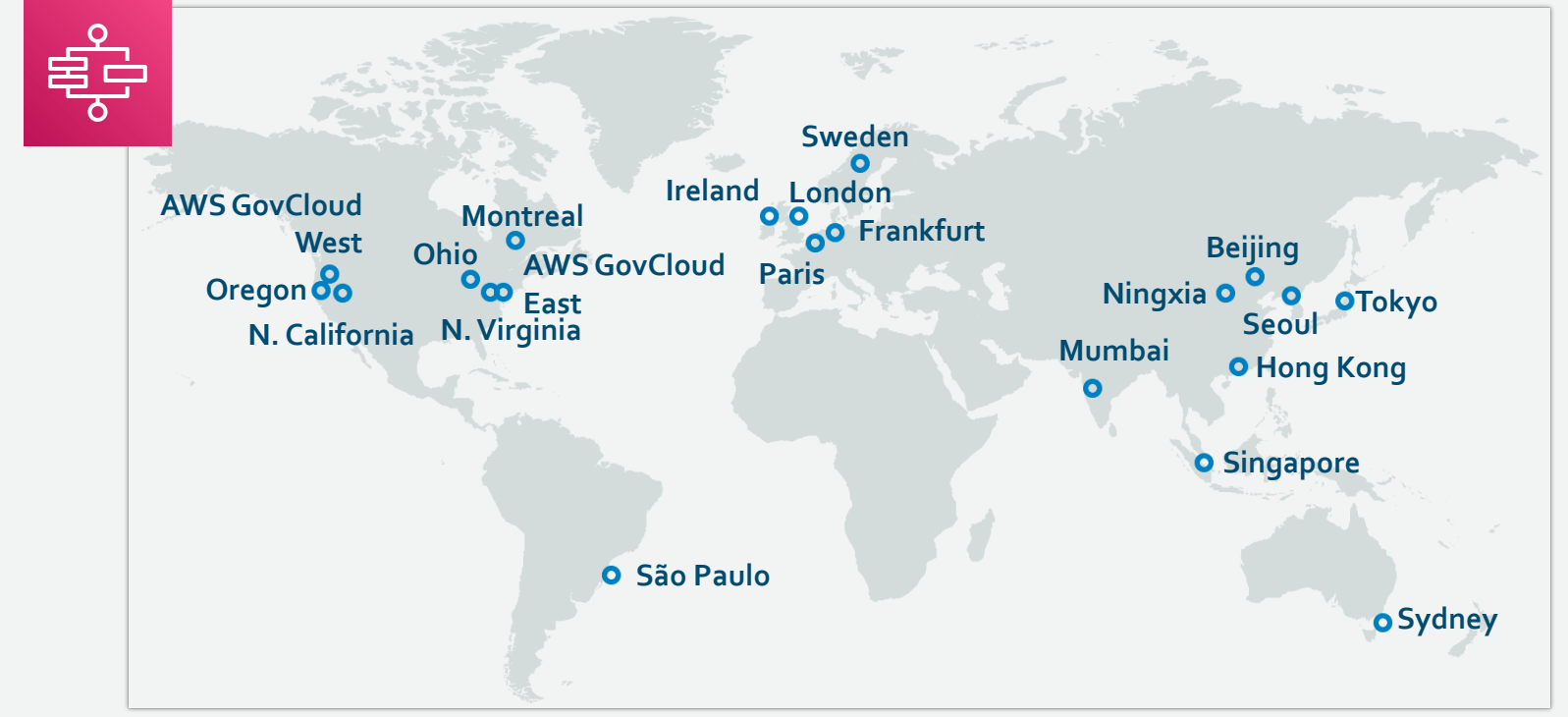

### 料金 **(2019/05/22** 時点**)**

- 状態遷移 1,000 回あたり \$0.025 (Tokyo Region)
	- 状態遷移 1 回あたり \$0.000025
- 価格はリージョンごとに異なる
- 毎月 4,000 回までの状態遷移は無料
- リトライは追加の状態遷移として計算

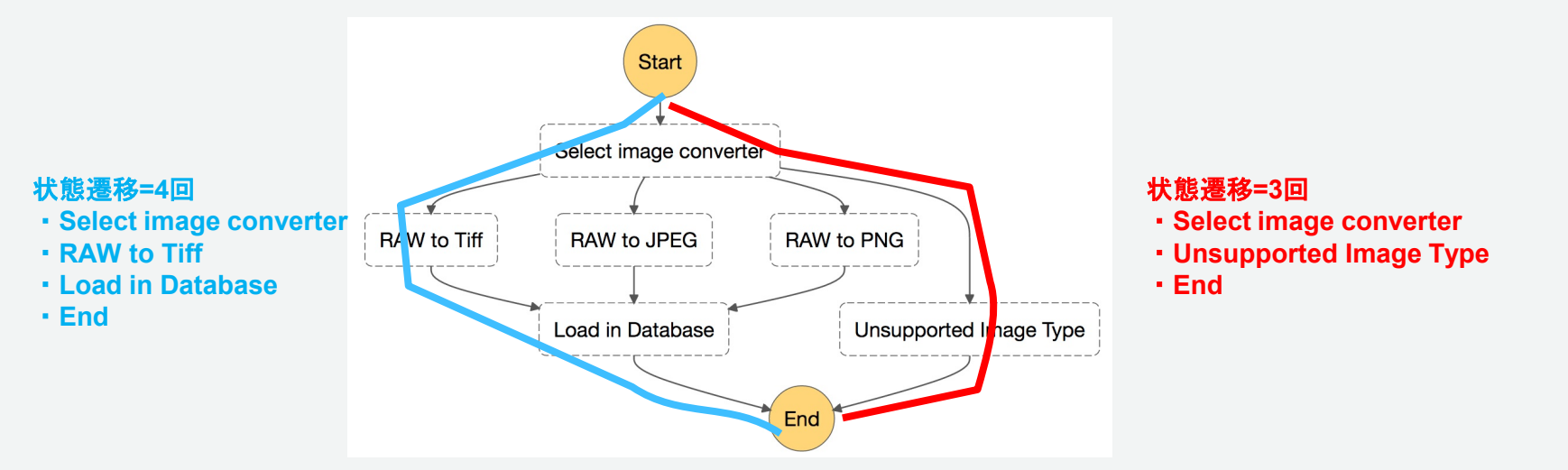

**(**例**) 1** ヶ月の状態遷移の合計数: 3 回の状態遷移 x 10 万回の実行 = **30** 万回の状態遷移 **1** ヶ月の料金: (300,000 – 4,000 回の無料枠) x 状態遷移 1 回あたり 0.000025 USD = **7.40 USD** aws

#### **AWS Step Functions** の主な制限

- $\Box$  SLA 99.9%
- ステートマシンの最大数 : 10,000 (1 アカウントあたり)
- **□ Activity の最大数 : 10,000 (1 アカウントあたり)**
- 最大リクエストサイズ : 1 MB (1 API リクエストあたり)
	- API リクエストに含めることが可能な合計データのサイズ
- ステートマシンの最大実行時間 : 1 年 (1 実行あたり)
- ステートマシンの実行履歴の最大サイズ : 25,000 イベント (1 実行あたり)
	- □ 実行履歴の上限に達するとステートマシンの実行は失敗する。
- State への入出力の最大データサイズ : 32,768 文字
- State 遷移の合計数 : 1 アカウント・1 リージョン内のすべてのステートマシンに対して State 遷移 の合計数が計算され、トークンバケットアルゴリズム **(**後述**)** にもとづいた下記の制限が適用される。
	- バケットサイズ : 800 (Tokyo リージョンの場合)
	- 1 秒ごとの補充レート : 400 (Tokyo リージョンの場合)

https://docs.aws.amazon.com/ja\_jp/step -functions/latest/dg/limits.html

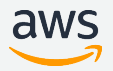

#### スロットリング **-** トークンバケットアルゴリズム

一部のスロットリングはトークンバケットアルゴリズムに基づく 「レート」と「バースト」の2つの設定値に従って行われる

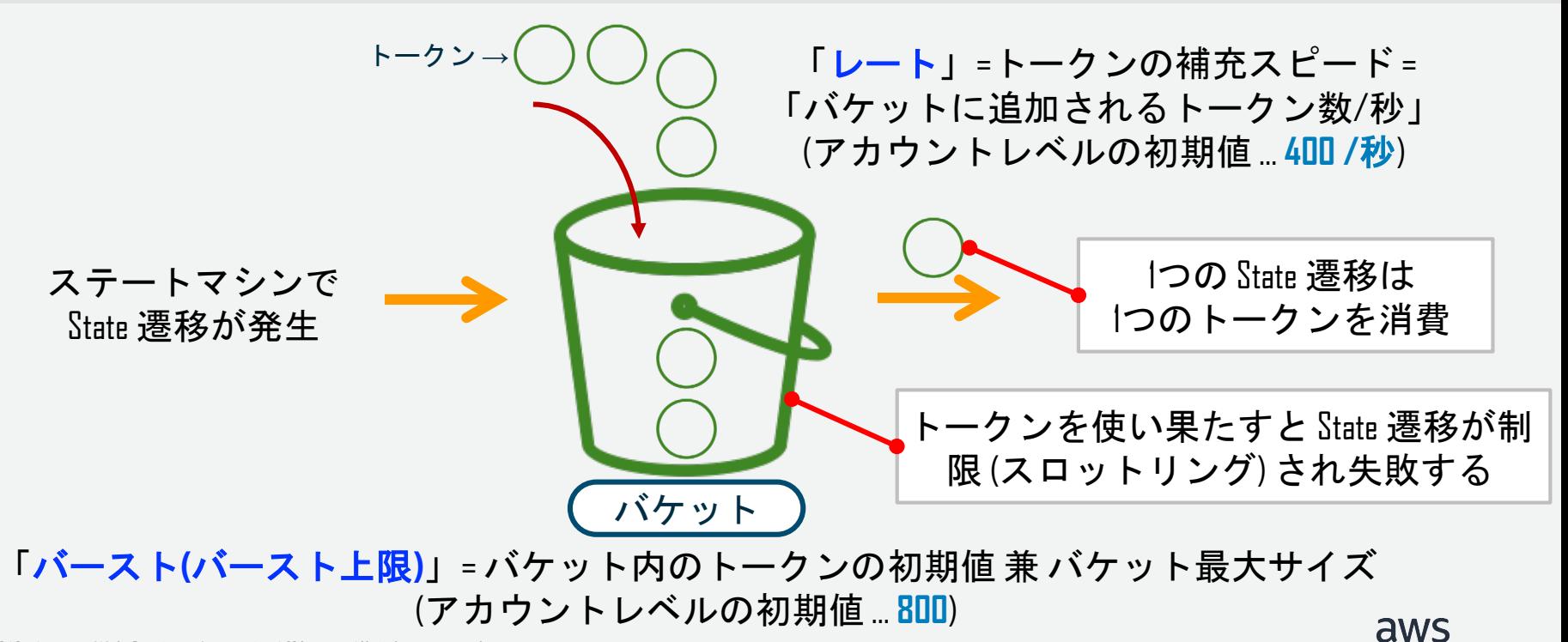

#### **AWS Step Functions Local**

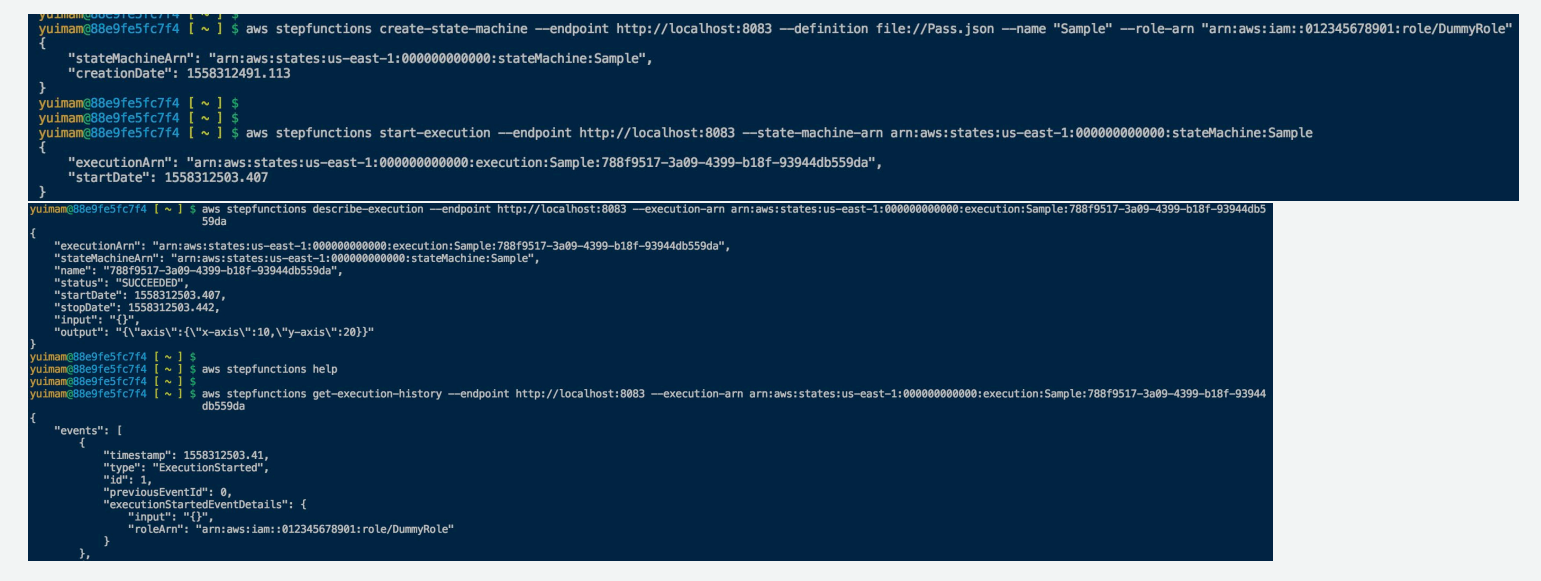

- 開発者のローカル環境でテストするためのツールで、ローカル環境に Step Functions のテスト用ランタイムが起動す る。
- JAR パッケージもしくは Docker コンテナとして利用可能で、AWS SAM Local といったその他のローカル環境向けテ ストツールとも連携できる。
- © 2019, Amazonでeb Serviで,ツ・ドライツから Step Functions の動作をローカル環境で検証できる。 • AWS CLI のオプションでエンドポイントを指定できるので、起動した Step Functions Local のサーバーを指定するこ

### その他類似サービスとの使い分け

- Amazon Simple Queue Service (SQS)
	- マネージドなメッセージ キューイングサービス
	- サービス間のメッセージの管理に、スケーラブルで信頼性が高いキューが必要な場合は SQS
	- 処理の追跡や、サービス間のメッセージの受け渡しなど、アプリケーション開発に役立つ機 能をマネージドに利用したい場合は Step Functions
- Amazon Simple Workflow Service (SWF)
	- Decider と呼ばれる、プログラミングベースでワークフロー制御を行うサービス
	- Java もしくは Ruby の AWS Flow Framework と併用するのが一般的
	- Step Functions と比較して複雑化するため、h新規開発では haten Functionsを使うにもを推選s/

ユースケース

#### 相互に依存するような複数の処理を組み合わせたい場合に最適

□ データプロセシング : 複数のデータストアを利用する分析や機械学習

e コマース : 在庫追跡や注文処理

- 動画処理 : サムネイルの生成、ビデオのエンコーディング
- □ バッチ処理 : ゲノム情報解析のような学術領域
- ウェブアプリケーション: 複雑なユーザー登録プロセス
- □ 管理者烝認 : 管理者が承認した場合に限り処理を行う

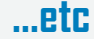

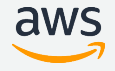

まとめ:**AWS Step Functions** のメリット

アプリケーションを すぐに構築可能

コーディング不要 耐久性の向上

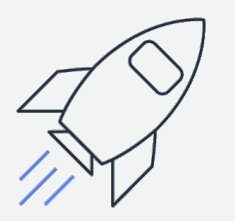

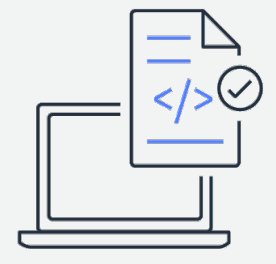

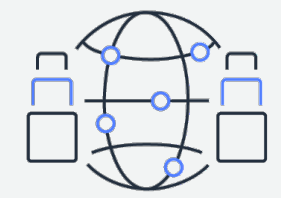

アプリケーションを数分 で構築し、アプリケー ションが意図したとおり に動作するように各ス テップの実行を可視化お よび追跡できる

アプリケーションを構成 する関数全体を管理する ための余分なコーディン グが不要になる

各ステップの状態を追跡 し、リトライやロール バックによりエラーに対 応できる

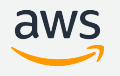

## ご視聴ありがとうございました

AWS 公式 Webinar <https://amzn.to/JPWebinar>

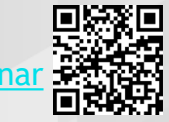

過去資料 <https://amzn.to/JPArchive>

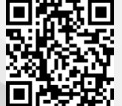

© 2019, Amazon Web Services, Inc. or its Affiliates. All rights reserved.